Android Sdk Manager For [Windows](http://documents.tomsorg.com/to.php?q=Android Sdk Manager For Windows Xp) Xp >[>>>CLICK](http://documents.tomsorg.com/to.php?q=Android Sdk Manager For Windows Xp) HERE<<<

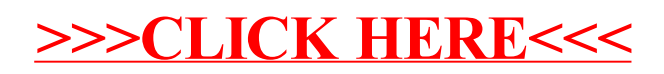